## **F01ZMFP**

# **NAG Parallel Library Routine Document**

**Note:** before using this routine, please read the Users' Note for your implementation to check for implementation-dependent details. You are advised to enclose any calls to NAG Parallel Library routines between calls to Z01AAFP and Z01ABFP.

# **1 Description**

F01ZMFP generates and distributes an  $m$  by  $n$  real matrix  $A$  on the Library Grid in row block form, as required by some of the routines in Chapter C06 and Chapter F04. A user-supplied subroutine is required to generate a block of the matrix A.

# **2 Specification**

SUBROUTINE F01ZMFP(ICNTXT, GMAT, M, N, A, LDA, MX, IFAIL) DOUBLE PRECISION A(LDA,\*) INTEGER ICNTXT, M, N, LDA, MX, IFAIL EXTERNAL GMAT

## **3 U sage**

### **3.1 Definitions**

The following definitions are used in describing the data distribution within this document:

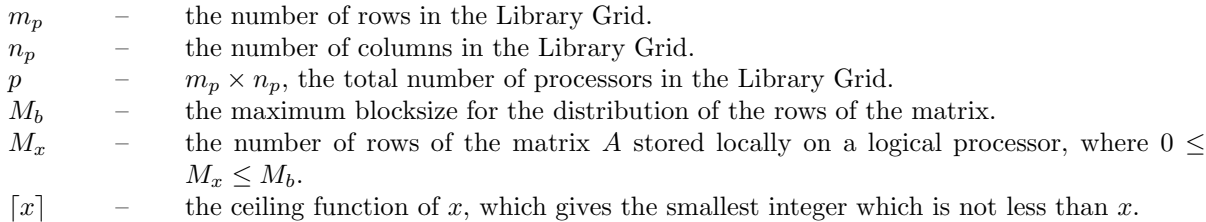

### **3.2 Global and Local Arguments**

The following global **input** arguments must have the same value on entry to the routine on each processor and the global **output** arguments will have the same value on exit from the routine on each processor:

Global input arguments: M, N, IFAIL Global output arguments: IFAIL

The remaining arguments are local.

### **3.3 Distribution Strategy**

Rows of the matrix A are allocated to logical processors on the two-dimensional Library Grid row by row (i.e., in the row major ordering of the grid) starting from the {0,0} logical processor. Each logical processor that contains rows of the matrix contains  $M_b = \lfloor m/p \rfloor$  rows, except the last processor that actually contains data, for which the number of rows held may be less than  $M_b$ . This processor will contain  $mod(m, M_b)$  rows if  $mod(m, M_b) \neq 0$ , and will contain  $M_b$  rows otherwise. Some logical processors may not contain any rows of the matrix if m is not large relative to p, but if  $m > (p-1)^2$  then all processors will contain at least one row of the matrix.

The number of logical processors that contain rows of the matrix A is given by  $p_d = [m/M_b]$ .

The following example illustrates a case where the last processor with data is not the last processor of the grid. Furthermore the number of rows on the last processor with data is not equal to the number of rows on other processors.

If  $m_p = 2$ ,  $n_p = 4$  then  $p = m_p \times n_p = 8$ . If  $m = 41$  then  $M_b = \lceil m/p \rceil = \lceil 5.125 \rceil = 6$  and  $\text{mod}(m, M_b)$  $= 5.$ 

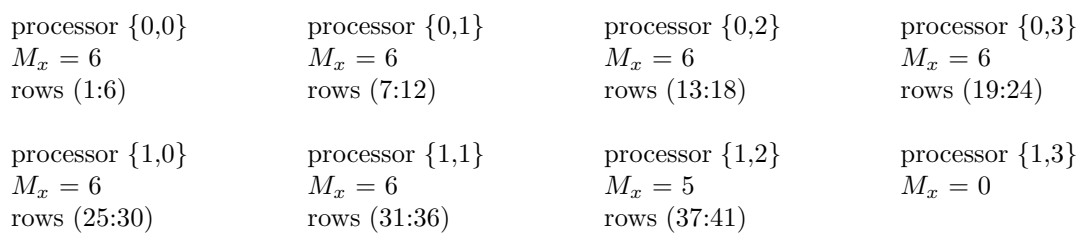

### **4 Arguments**

**1:** ICNTXT — INTEGER Local Input

On entry: the Library context, usually returned by a call to the Library Grid initialisation routine Z01AAFP.

**Note:** the value of ICNTXT **must not** be changed.

2: GMAT — SUBROUTINE, supplied by the user. External Procedure

GMAT must return the block  $A(i_1 : i_2, 1 : n)$  of the matrix to be distributed. Its specification is:

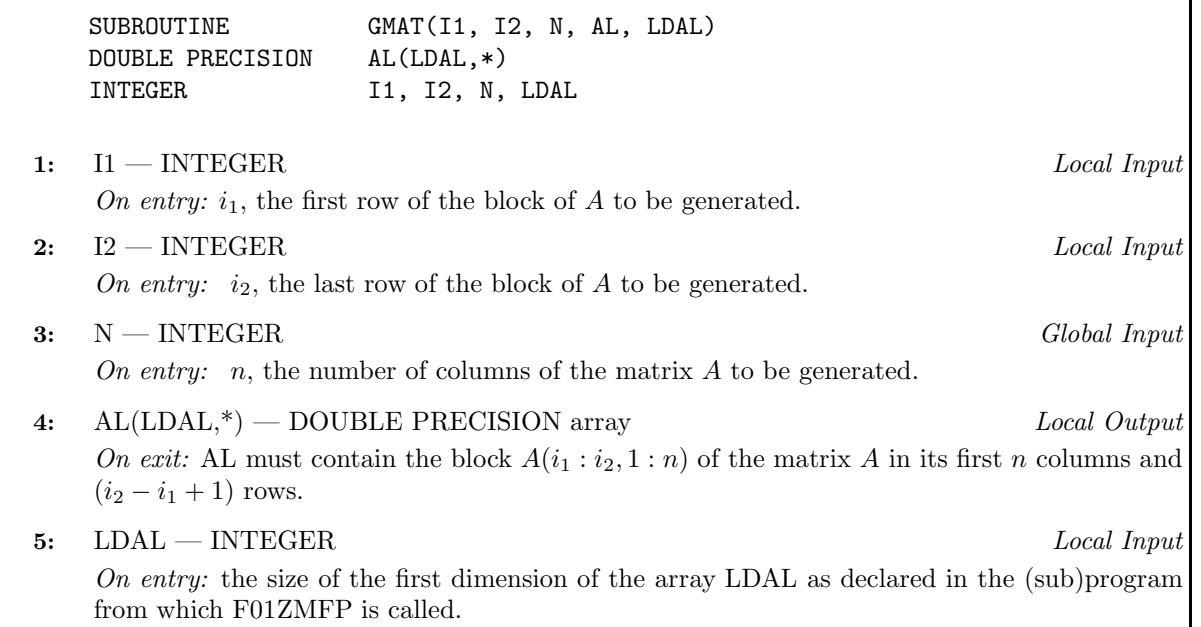

GMAT must be declared as EXTERNAL in the (sub)program from which F01ZMFP is called. Arguments denoted as Input must **not** be changed by this procedure.

#### **3:** M — INTEGER Global Input

On entry:  $m$ , the number of rows of the matrix  $A$ .

Constraint:  $M \geq 0$ .

**4:** N — INTEGER Global Input

On entry:  $n$ , the number of columns of the matrix A.

Constraint:  $N \geq 0$ .

- **5:**  $A(LDA,^*)$  DOUBLE PRECISION array Local Output On exit: the local part of the matrix A.
- **6:** LDA INTEGER Local Input

On entry: the size of the first dimension of the array A as declared in the (sub)program from which F01ZMFP is called.

Constraint: LDA  $\geq$  max $(1, M_x)$ .

**Note:** the utility routine Z01CFFP can be used to obtain  $M_x$ .

**7:** MX — INTEGER Local Output

On exit:  $M_x$ , the number of rows of the matrix A held by the logical processor.

#### **8:** IFAIL — INTEGER Global Input/Global Output

The NAG Parallel Library provides a mechanism, via the routine Z02EAFP, to reduce the amount of parameter validation performed by this routine. For a full description refer to the Z02 Chapter Introduction.

On entry: IFAIL must be set to  $0, -1$  or 1. For users not familiar with this argument (described in the Essential Introduction) the recommended values are:

IFAIL  $= 0$ , if multigridding is **not** employed; IFAIL  $= -1$ , if multigridding is employed.

On exit: IFAIL = 0 (or -9999 if reduced error checking is enabled) unless the routine detects an error (see Section 5).

## **5 Errors and Warnings**

If on entry IFAIL = 0 or  $-1$ , explanatory error messages are output from the root processor (or processor {0,0} when the root processor is not available) on the current error message unit (as defined by X04AAF).

#### **5.1 Full Error Checking Mode Only**

IFAIL  $= -2000$ 

The routine has been called with an invalid value of ICNTXT on one or more processors.

 $IFAIL = -1000$ 

The logical processor grid and library mechanism (Library Grid) have not been correctly defined, see Z01AAFP.

 $IFAIL = -i$ 

On entry, the ith argument was invalid. This error occured either because a global argument did not have the same value on all logical processors, or because its value on one or more processors was incorrect. An explanatory message distinguishes between these two cases.

### **6 Further Comments**

This routine may be used to generate distributed data in the form required by routines in Chapters C06 and F04.

#### **6.1 Algorithmic Detail**

None.

#### **6.2 Parallelism Detail**

The routine generates the row blocks on each logical processor independently.

*[NP3344/3/pdf] F01ZMFP.3*

## **7 References**

**[1]** Blackford L S, Choi J, Cleary A, D'Azevedo E, Demmel J, Dhillon I, Dongarra J, Hammarling S, Henry G, Petitet A, Stanley K, Walker D and Whaley R C (1997) ScaLAPACK Users' Guide SIAM 3600 University City Science Center, Philadelpia, PA 19104-2688, USA. URL: http://www.netlib.org/scalapack/slug/scalapack slug.html

# **8 Example**

To generate the 7 by 6 matrix A given by

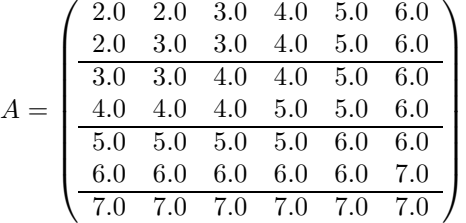

on a two-dimensional processor grid and to print the matrix on the root processor. Routine F01ZMFP is used to generate the matrix  $A$  on a 2 by 2 logical processor grid. The horizontal lines in the matrix indicate the row block of the matrix. Routine X04BFFP is used to output the matrix.

#### **8.1 Example Text**

```
F01ZMFP Example Program Text
* NAG Parallel Library Release 3. NAG Copyright 1999.
     .. Parameters ..
    INTEGER NOUT
    PARAMETER (NOUT=6)
    INTEGER M, N
    PARAMETER (M=7, N=6)INTEGER MG, NG
    PARAMETER (MG=2,NG=2)
    INTEGER LDA, TDA
    PARAMETER (LDA=(M/(MG*NG)+1),TDA=N)
    CHARACTER*20 FORMT
    PARAMETER (FORMT='F12.4')
     .. Local Scalars ..
    INTEGER ICNTXT, ICOFF, IFAIL, MP, MX, NP
    LOGICAL ROOT
    CHARACTER CNUMOP, TITOP
     .. Local Arrays ..
    DOUBLE PRECISION A(LDA,TDA), W(LDA,TDA)
    .. External Functions ..
    LOGICAL Z01ACFP
    EXTERNAL Z01ACFP
* .. External Subroutines ..
    EXTERNAL F01ZMFP, GMATA, X04BFFP, Z01AAFP, Z01ABFP
* .. Executable Statements ..
    ROOT = Z01ACFP()IF (ROOT) THEN
       WRITE (NOUT,*) 'FO1ZMFP Example Program Results'
       WRITE (NOUT,*)
    END IF
*
* Define the 2D processor grid
*
```

```
MP = MGNP = NGIFAIL = 0*
     CALL ZO1AAFP(ICNTXT, MP, NP, IFAIL)
*
     IFAIL = 0*
* Generate the matrix A
*
     CALL F01ZMFP(ICNTXT,GMATA,M,N,A,LDA,MX,IFAIL)
*
* Print thematrix A
*
     IF (ROOT) THEN
        WRITE (NOUT,*) 'Generated Matrix'
        WRITE (NOUT,*)
       TITOR = 'Y'CNUMOP = 'L'END IF
     ICOFF = 0IFAIL = 0*
     CALL X04BFFP(ICNTXT,NOUT,MX,N,A,LDA,FORMT,TITOP,CNUMOP,ICOFF,W,
    + LDA,IFAIL)
*
* Undefine the 2D grid
*
     CALL Z01ABFP(ICNTXT,'N',IFAIL)
*
     STOP
     END
*
     SUBROUTINE GMATA(I1,I2,N,AL,LDAL)
*
* GMATA generates the block A( I1: I2, 1: N ) of the matrix A such
* that
*
* a(i,j) = i + 1 if i=j
* a(i,j) = max(i,j) otherwise
*
     in the array AL.
*
* .. Scalar Arguments ..
     INTEGER I1, I2, LDAL, N
* .. Array Arguments ..
     DOUBLE PRECISION AL(LDAL,*)
* .. Local Scalars ..
     INTEGER I, J, L
* .. Intrinsic Functions ..
     INTRINSIC MAX
* .. Executable Statements ..
     DO 40 J = 1, N
        L = 1DO 20 I = I1, I2
          IF (I.NE.J) THEN
             AL(L,J) = MAX(I,J)ELSE
```

```
AL(L, J) = I + 1END IF
           L = L + 120 CONTINUE
  40 CONTINUE
*
* End of GMATA.
*
     RETURN
     END
```
## **8.2 Example Data**

None.

### **8.3 Example Results**

F01ZMFP Example Program Results

Generated Matrix

Array from logical processor 0, 0

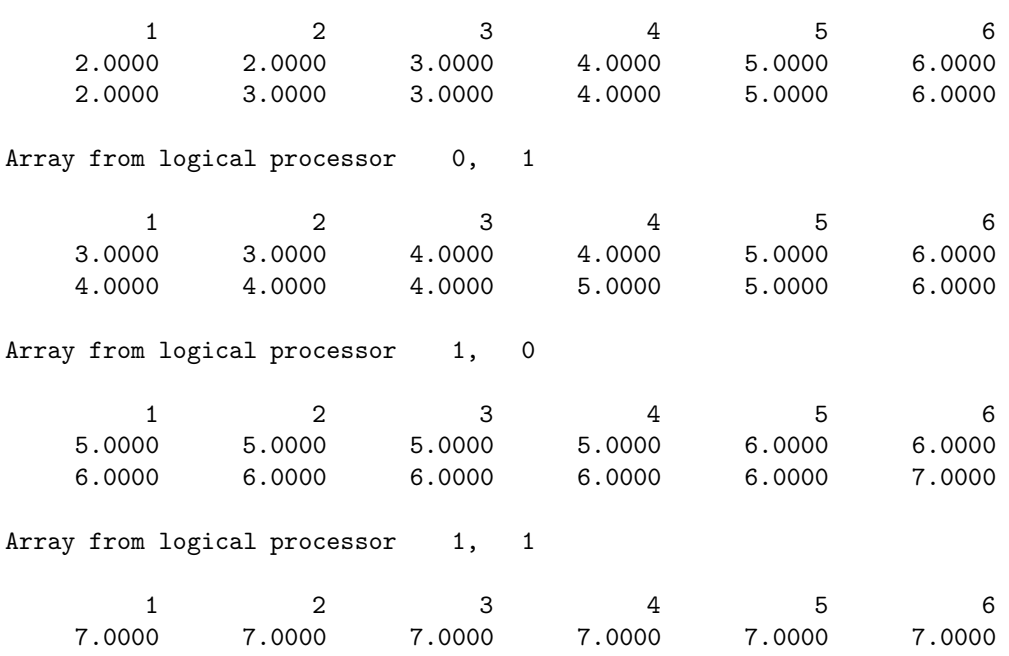